| Business Internet Banking Amendment Form |              |                               | Stanbic IBTC Bank |     |       |           |
|------------------------------------------|--------------|-------------------------------|-------------------|-----|-------|-----------|
| Account                                  | Information  |                               | Date              |     |       |           |
|                                          |              |                               |                   | Day | Month | Year      |
| Telephone Number                         | r            |                               |                   |     |       |           |
| S/N                                      | Account Name | (List accounts to be updated) |                   |     | Accou | nt Number |
| 2                                        |              |                               |                   |     |       |           |
| 3                                        |              |                               |                   |     |       |           |
| 4                                        |              |                               |                   |     |       |           |

#### **User Information**

5

Kindly select necessary action (Add/ Edit/ Delete) to be applied on the User(s) linked to your profile:

Initiator: This User initiates and submits all transactions.

**Approver:** This User approves transactions on accounts. Please note that this user must be an authorised signatory to the account or the company shall provide a board resolution to the bank authorizing such persons to act in that capacity.

Viewer: This User views transactions and statements on the nominated accounts.

| S/N | User Details                                                               | Role<br>(Please specify either<br>Initiator or Approver)<br>e.g. Initiator 1, Approver 1 | Signature |
|-----|----------------------------------------------------------------------------|------------------------------------------------------------------------------------------|-----------|
|     | Full Name                                                                  |                                                                                          |           |
| 1   | Mobile Number                                                              |                                                                                          |           |
|     | E-mail Address                                                             | -                                                                                        |           |
|     | Preferred means of receiving OTP Action Required   Email SMS               | -                                                                                        |           |
|     | Full Name                                                                  |                                                                                          |           |
| 2   | Mobile Number                                                              |                                                                                          |           |
|     | E-mail Address                                                             | -                                                                                        |           |
|     | Preferred means of receiving OTP Action Required   Email SMS               | -                                                                                        |           |
|     | Full Name                                                                  |                                                                                          |           |
| 3   | Mobile Number                                                              |                                                                                          |           |
|     | E-mail Address                                                             |                                                                                          |           |
|     | Preferred means of receiving OTP Action Required Email SMS Add Edit Delete | _                                                                                        |           |
|     | Full Name                                                                  |                                                                                          |           |
| 4   | Mobile Number                                                              |                                                                                          |           |
|     | E-mail Address                                                             |                                                                                          |           |
|     | Preferred means of receiving OTP Action Required   Email SMS               |                                                                                          |           |

# **Business Internet Banking Amendment Form**

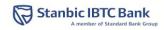

|   | Full Name                                                    |      |  |
|---|--------------------------------------------------------------|------|--|
| 5 | Mobile Number                                                |      |  |
|   | E-mail Address                                               |      |  |
|   | Preferred means of receiving OTP Action Required   Email SMS | lete |  |

#### **Account Set-up Information**

Please indicate new company daily transaction limit:

Amount in figure (N) .....

Amount in words (N) .....

| User Full Name | Accessible<br>Account<br>(Please specify<br>which of the account<br>above each user<br>can access)<br>e. g Account 1,<br>Account 2 etc. | Mandate<br>(please specify<br>the number of<br>approver<br>required for<br>transaction)<br>e.g. Approver1,<br>Approver 1 & 2 | Maximum Transaction<br>Limit (in figure) |      | Accessible<br>Menu Code<br>(Please see<br>below for |
|----------------|----------------------------------------------------------------------------------------------------|----------------------------------------------------------------------------------------------------|------------------------------------------|------|-----------------------------------------------------|
|                |                                                                                                    |                                                                                                    | (N)                                      | (\$) | options)                                            |
|                |                                                                                                    |                                                                                                    |                                          |      |                                                     |
|                |                                                                                                    |                                                                                                    |                                          |      |                                                     |
|                |                                                                                                    |                                                                                                    |                                          |      |                                                     |
|                |                                                                                                    |                                                                                                    |                                          |      |                                                     |
|                |                                                                                                    |                                                                                                    |                                          |      |                                                     |

| Accessible Menu  | Accessible Menu Code | Function                                                                                    |
|------------------|----------------------|---------------------------------------------------------------------------------------------|
| Statement        | S                    | It simply provides details of all your transactional activities over the selected timeframe |
| Payment          | Р                    | This is used for initiating payments                                                        |
| General services | GS                   | This is used for service requests such as cheque book request, demand draft request etc.    |

### **APPROVAL INFORMATION**

| Α. | Name | Signature & Date |
|----|------|------------------|
| в. | Name | Signature & Date |
| C. | Name | Signature & Date |
| D. | Name | Signature & Date |
| Е. | Name | Signature & Date |

## For Bank Use Only

| Signature Verified by: | (SV Stamp / Name/ Date)  | Business Banker     |  |
|------------------------|--------------------------|---------------------|--|
| Head Service Support:  | (Name / Signature/ Date) | E-Business Support: |  |